# Применение ИКТ на занятиях компьютерной графикой

## ИКТпозволяют:

•повысить информативность обучения;

•стимулировать мотивацию обучения;

•повысить наглядность обучения;

•осуществить повтор наиболее сложных моментов занятия;

- •осуществить повторение (обзор, краткое воспроизведение) материала предшествующего занятия;
- •учащемуся индивидуально ознакомиться с современными источниками обучения, больше узнать о возможностях учебных ресурсов, размещённых в информационных системах Интернета ; •материалы быть использованы учащимися при самостоятельной работе над изучаемой темой ;
- индивидуальная работа позволяет работать каждому в своем темпе • решить проблему отсутствия учебников.

На занятиях в объединении «Компьютерная графика» изучаются 3 блока:

- основные вопросы создания, редактирования и хранения изображений;
- методы создания иллюстраций в векторных программах,
- особенности работы с изображениями в растровых программах;

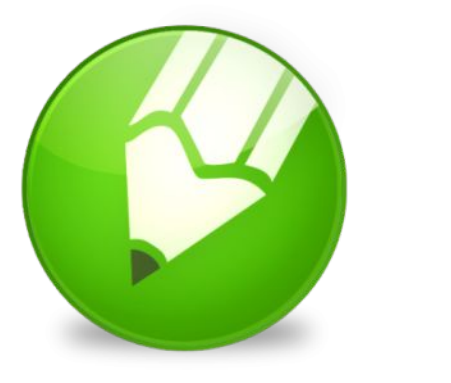

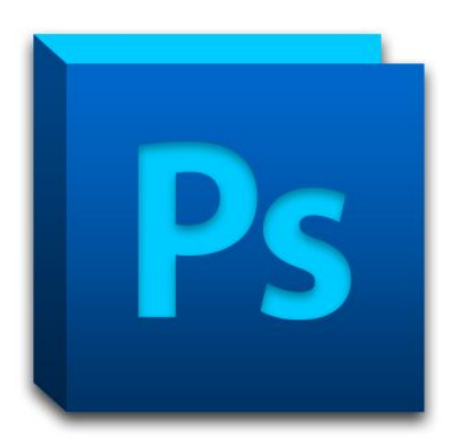

### Ресурсы применяемые на занятиях можно классифицировать на:

- ❑ разработанные в рамках федеральных программ и размещённых в информационных системах, а также самостоятельно (теоретический и практический материал, как материал помогающий объяснению и как задание для практической работы)
- ❑ материалы, демонстрирующиеся с целью повышения общекультурного уровня, расширения кругозора и повышения мотивации учащихся на занятиях компьютерной графикой (источники – Internet, литература, журналы)

Материалы, разработанные в рамках федеральных программ и размещённые в информационных системах http://school-collection.edu.ru - единая коллекция ЦОР; http://window.edu.ru - единое окно доступа к образовательным ресурсам http://www.fcior.edu.ru/ -сайт федерального центра информационнообразовательных ресурсов (ФЦИОР)

Пример :

Информационный модуль – компьютерная графика -

http://85.142.23.53/packages/it/66DEA9B8-4E56-0FC3-E647-6AB430A778A 5/1.0.0.1/unpacked/index.html (www.fcior.edu.ru)

Материалы, созданные самостоятельно:

Пример :

При изучении инструмента «Свободная рука» и Фоновых заливок , выполняя задание «Рисуем розы» каждый учащийся работает с пошаговой инструкцией выполнения работы, используя презентацию «Рисуем розы в Corel Draw»

-http://nsportal.ru/sites/default/files/2014/05/02/risuem\_rozy.ppt

Рассмотрим материалы, которые демонстрируются с целью повышение общекультурного уровня, расширения кругозора и повышения мотивации учащихся на занятиях компьютерной графикой.

Источники таких материалов – Internet, литература, журналы.

При изучении темы «Инструменты овал, прямоугольник и другие графические примитивы» - просмотр презентации о Казимире Малевиче - основоположнике супрематизма – направления в абстрактном искусстве, целью которого является выражение реальности в простых формах (прямая, квадрат, треугольник, круг).

#### презентация «Казимир Малевич»

http://nsportal.ru/sites/default/files/2014/05/05/malevich.pptx

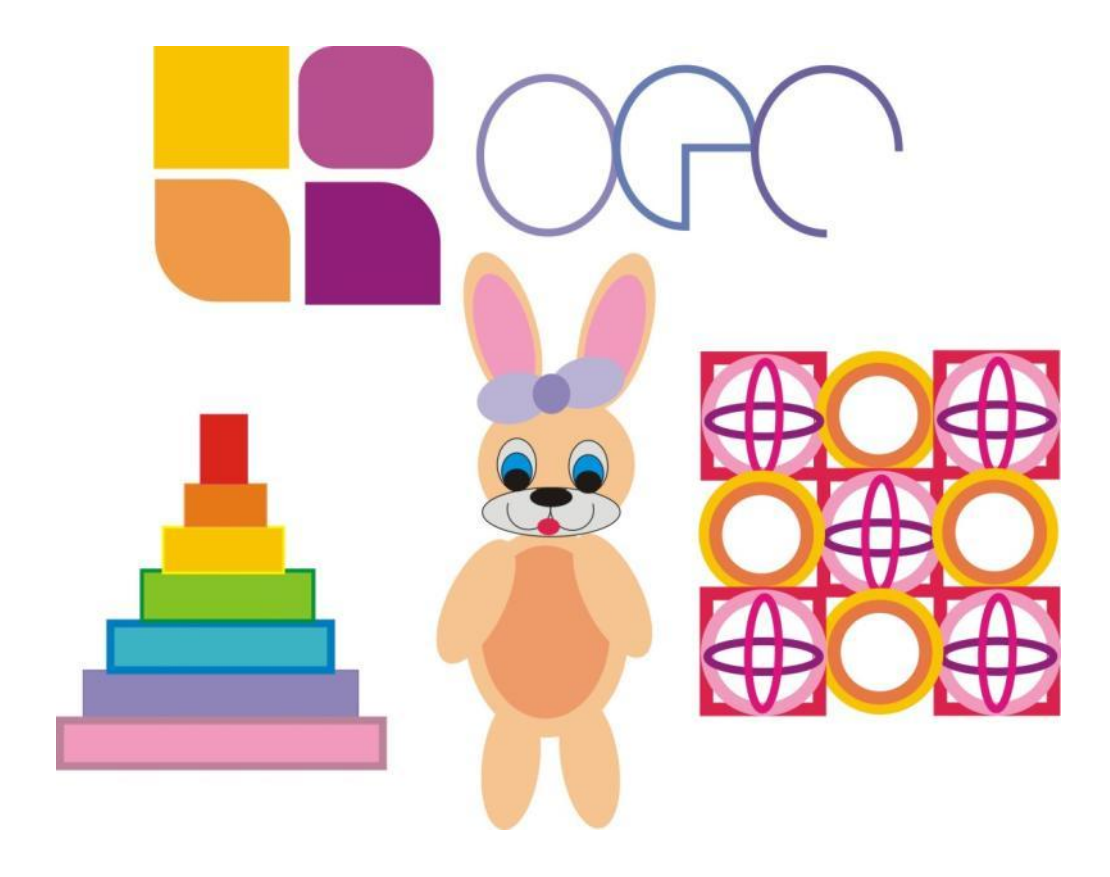

При создании коллажа «Лицо из фруктов» просмотр презентации о Джузеппо Арчимбольдо, итальянском художнике XVI века, который прославился своими экстравагантными картинами с изображениями человеческих лиц в виде композиций из овощей и фруктов.

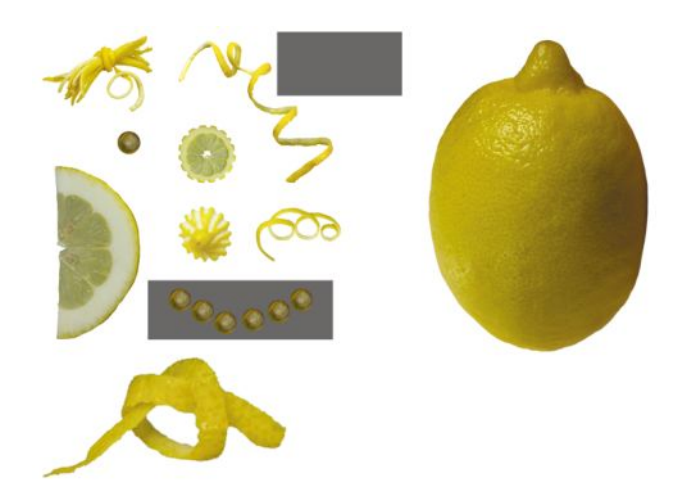

«Джузеппе Арчимбольдо» http://nsportal.ru/sites/default/files/2014/05/05/archimboldo.pptx

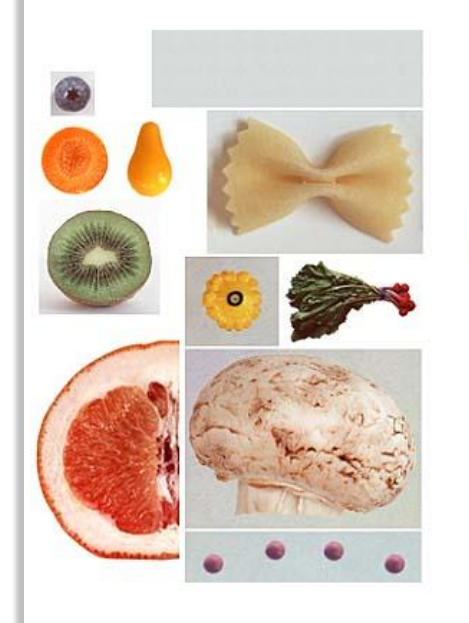

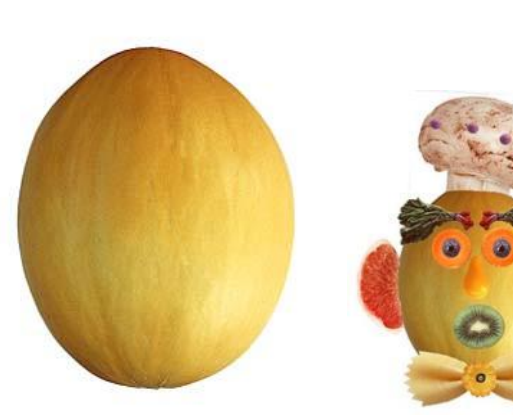

Занятие, на котором учащиеся знакомятся с понятием «Коллаж» сопровождается рассказом о первом создателе фотомонтажа — Оскаре Густаве Рейландере и просмотром фотоколлажей настоящего времени .

Первый создатель фотомонтажа – Оскар Густав Рейландер http://nsportal.ru/sites/default/files/2014/05/05/reylander.pptx

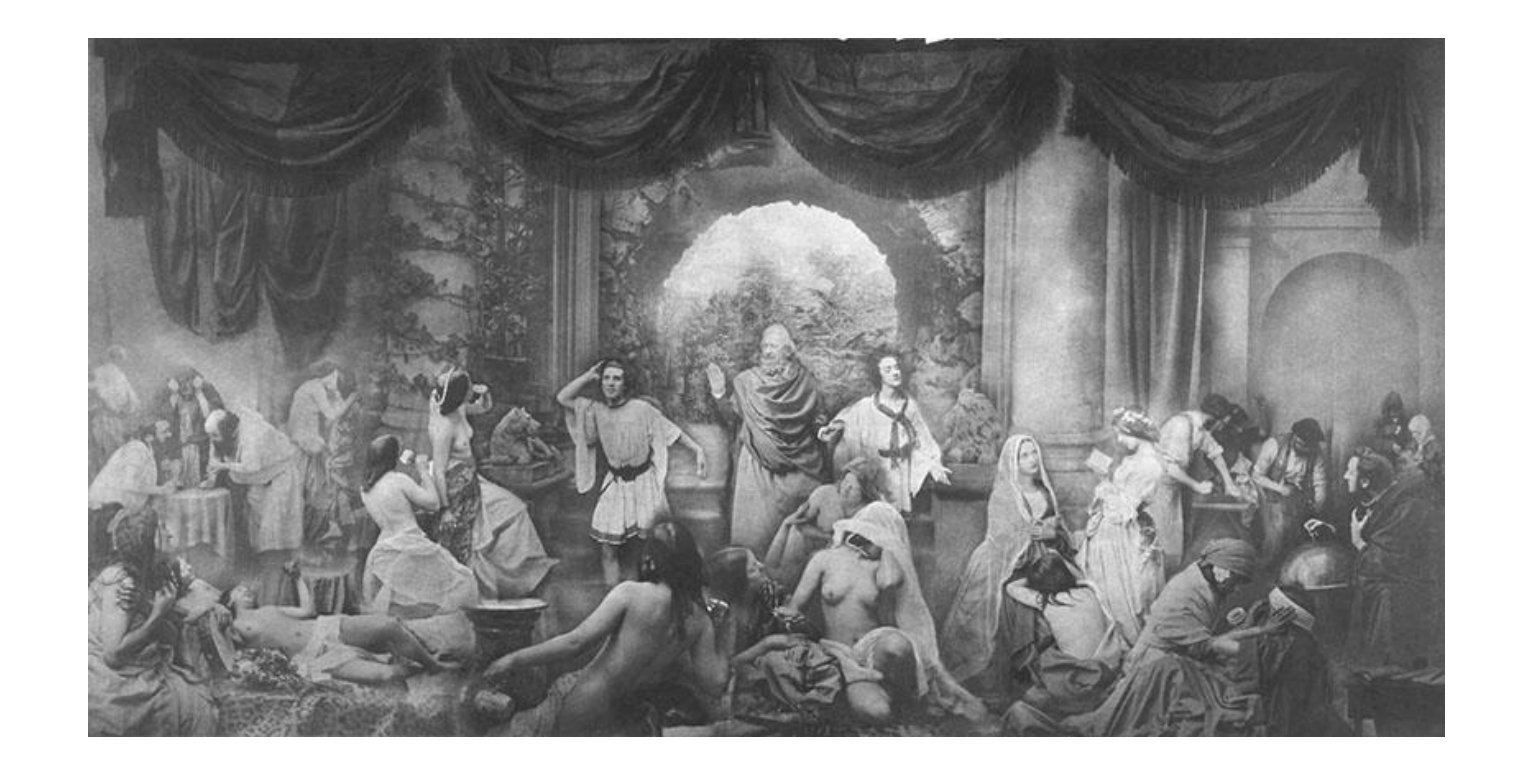

### Автор:

Педагог дополнительного образования ЦДЮТТ Московского района Санкт-Петербурга Соколова Ирина Викторовна